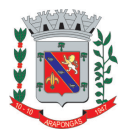

Estado do Paraná

# *Ferramenta de Bloqueio de E-mails Indesejados - AntiSpam*

*Guia Rápido de Utilização* 

### *Breve Introdução*

Apesar do grande potencial de comunicação, o "*E-mail"* também é responsável por disseminar propagandas indesejadas, boatos, correntes, fraudes, vírus e *links* que tentam roubar informações de usuários.

Buscando mitigar tais problemas, os e-mails corporativos do domínio @arapongas.pr.gov.br passam por um sistema de varredura que realiza a identificação, bloqueio e retenção das mensagens indesejadas.

**Toda** e **qualquer** mensagem enviada para o servidor de e-mails da *Prefeitura Municipal de Arapongas* passará por uma checagem prévia e, caso seja considerada SPAM, será RETIDA em uma área chamada de "quarentena".

Este sistema de varredura possui um excelente nível de acerto, com base em filtros atualizados constantemente.

Os usuários podem tomar a decisão de **aceitar** ou **rejeitar** as mensagens, e também ajudar a bloquear permanentemente mensagens persistentes.

Diariamente, no período das 06:00h às 22:00h, de duas em duas horas, será envidado um e-mail informativo com a lista dos "e*-*mails pendentes" de serem **liberados** ou **rejeitados**. O título do e-mail é: **"Existem xx mensagens pendentes na fila de ...@arapongas.pr.gov.br . Por favor verifique ..."** (veja exemplo na figura abaixo).

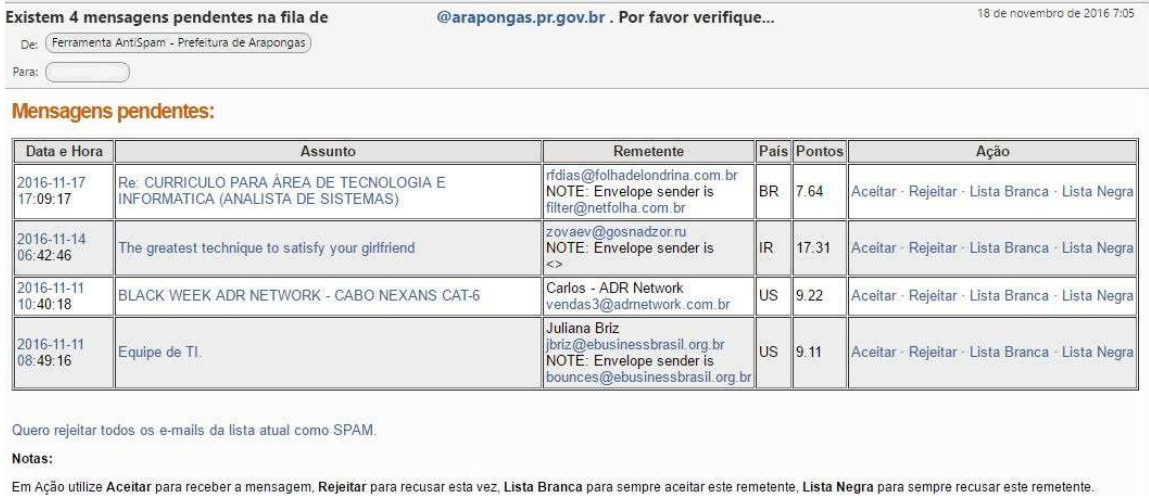

A confirmação de cada Acao abrirá uma nova janela no seu navegador que pode ser fechada

Se alguma das mensagens for aceita, ela estará disponível dentro de alguns minutos na "Caixa de Entrada"

Após decidir sobre todas as mensagens, por favor apague este e-mail. Esta é uma mensagem autom&aacutetica; e não precisa ser respondida.

Esta mensagem passou pela Ferramenta AntiSpam Canlt e acreditamos estar livre de perigo, entretanto caso julgue seu conteúdo suspeito, encaminhe a mensagem para dti. abuso@arapongas.pr.gov.b.

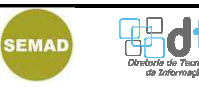

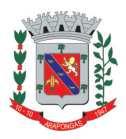

Estado do Paraná

A seguir, a explicação de cada coluna que aparece na mensagem de aviso (imagem anterior):

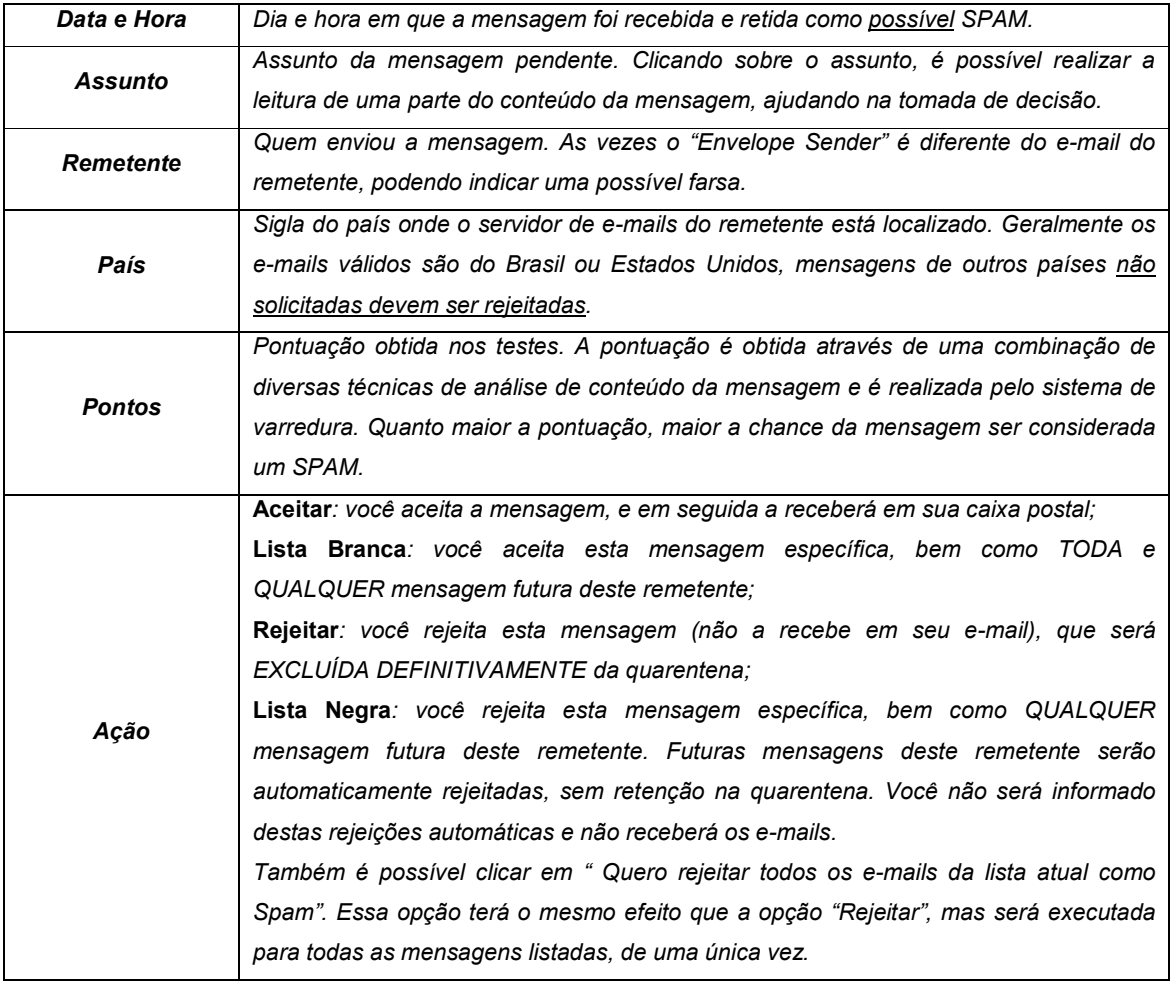

# *Perguntas Frequentes*

# **Esta ferramenta está relacionada a que?**

**R.:** Aos e-mails corporativos da Prefeitura Municipal de Arapongas (...@arapongas.pr.gov.br), acessados pelo Webmail.

# **Aonde acesso ou encontro essa lista de mensagens pendentes?**

**R.:** Através de mensagens automáticas na caixa de Entrada de seu e-mail.

# **Do que se trata essa Ferramenta?**

**R.:** É um Sistema que **"retêm em quarentena"** automaticamente as mensagens de email suspeitas antes mesmo que cheguem à "Caixa de Entrada" dos usuários.

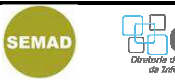

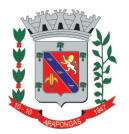

Estado do Paraná

#### **Eu cliquei em "aceitar a mensagem" e nada aconteceu. Aonde está minha mensagem?**

**R.:** Após aceitar a mensagem, ela estará disponível na "Caixa de Entrada" após alguns minutos. O tempo de espera depende do volume de mensagens processadas pelo servidor.

### **Classifiquei todas as mensagens, o que faço agora?**

**R.:** Após classificar todas as mensagens da lista, você pode excluir de seu e-mail a mensagem "Existem xx Mensagens pendentes na fila de ...@arapongas.pr.gov.br", e aguardar que as mensagens liberadas cheguem em sua "Caixa de Entrada".

# **Possuo muitas mensagens retidas na fila porque isso ocorre?**

**R.:** Possivelmente você ou alguém que utiliza esta conta de e-mail, cadastrou este endereço de e-mail da Prefeitura em uma lista de divulgação de notícias ou em sites de compras e afins. Neste caso, o melhor método é rejeitar permanentemente as mensagens até que a lista diária comece a diminuir.

## **São realmente muitas mensagens na fila, o que posso fazer?**

**R.:** Uma dica é utilizar o botão "Quero rejeitar todos os e-mails da lista atual como Spam" e, a partir da próxima mensagem, começar a categorizar as mensagens como aceitar ou rejeitar.

### **Porque as mensagens importantes de e-mail são retidas?**

**R.:** O sistema de varredura analisa cada mensagem que chega ao servidor de e-mail da Prefeitura do Município de Arapongas e pontua cada item que entende como suspeito (palavras chaves relacionadas, propaganda e vendas, links suspeitos, servidores e contas de envio, etc.). Com base na pontuação a mensagem é retida ou não. Se uma mensagem importante (e que você tem certeza que não é SPAM) sempre fica retida, utilize a função "Aceitar Sempre" para liberá-la permanentemente.

#### **Cliquei em "Rejeitar" para uma mensagem que deveria aceitar e agora?**

**R.:** Quando uma mensagem é rejeitada, ela é descartada da fila e não pode mais ser recuperada. Tome as decisões com cautela. Se você rejeitou erroneamente uma mensagem importante, solicite ao remetente que a encaminhe novamente.

#### **Cliquei em "Lista Negra" para uma mensagem que deveria aceitar e agora?**

**R.:** Quando uma mensagem é colocada em "lista negra", a mensagem é descartada da fila, não pode mais ser recuperada e o remetente fica marcado na "lista negra" permanentemente, assim, você não receberá mais e-mails desse remetente. Tome as decisões com cautela. Para retirar o remetente da "lista negra", entre em contato com a D.T.I. pelo e-mail dti.redes@arapongas.pr.gov.br, encaminhando a lista de mensagens e informando o erro cometido além de seus dados para contato.

#### **Não vejo a pontuação de cada mensagem, e agora?**

**R.:** Alguns navegadores, após atualização recente, passaram a apresentar problemas na exibição da mensagem. Recomendamos o uso do navegador "Google Chrome" para utilizar o Webmail da Prefeitura do Município de Arapongas.

#### **Mandei e-mail para diversas pessoas, mas as mensagens retornaram, por quê?**

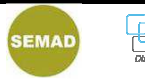

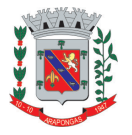

Estado do Paraná

**R.:** A ferramenta está programada para rejeitar mensagens em massa (muitos remetentes ao mesmo tempo), o que pode caracterizar a Prefeitura do Município de Arapongas como uma possível "encaminhadora" de SPAM. O sistema permite o envio para até 60 destinatários de cada vez, no período de uma hora. Para enviar um e-mail para mais de 60 destinatários, você terá que enviar para os primeiros 60 e esperar uma hora até poder enviar o e-mail ao restante dos destinatários.

# **Preciso mandar uma mensagem para todos e-mails da Prefeitura, como devo proceder?**

**R.:** Basta enviar para "dti.redes@arapongas.pr.gov.br" a mensagem que deseja encaminhar a todos os e-mails da Prefeitura do Município de Arapongas, solicitando que a D.T.I. faça a divulgação. Após isso, aguarde a análise e encaminhamento da mensagem.

## **Recebi uma mensagem muito suspeita, mas ela não ficou retida na fila do sistema de varredura, como devo proceder?**

**R.:** Algumas mensagens não são passíveis de bloqueio pois seu conteúdo é útil a todos, (exemplo: Notas Fiscais, boletos, e afins). Na prática, se você não solicitou um boleto; se você não fez uma compra que envie nota-fiscal e informou o e-mail da Prefeitura do Município de Arapongas para receber a nota fiscal ou o boleto, a mensagem é falsa. Outras mensagens como "Intimação Policial", "Avisos de Fórum", "Avisos de Cobrança" são, na grandiosa maioria das vezes, tentativas de fraude. Evite abrir a mensagem e se tiver dúvida encaminhe para dti.abuso@arapongas.pr.gov.br.

# **A pessoa diz que me enviou um e-mail, mas não recebi. Como devo proceder?**

**R.:** Uma das técnicas utilizadas para evitar o recebimento de mensagens automáticas é a seguinte: a conta que recebe o e-mail desconhecido pela primeira vez, recusa a mensagem e pede para que seja enviada posteriormente informando que o Servidor está ocupado. Após alguns minutos se a mensagem for reenviada ela será encaminhada diretamente a sua conta. Para e-mails que já foram enviados anteriormente esta ação não é mais tomada. Aguarde alguns minutos e confira novamente na caixa de entrada.

### **A pessoa diz que me enviou um e-mail, mas não recebi, mesmo aguardando muito tempo. Como devo proceder?**

**R.:** É possível que a pessoa errou seu endereço de e-mail. Faça o caminho inverso. Envie você uma mensagem à conta de e-mail dessa pessoa e peça à ela que lhe responda.

# **O que é SPAM?**

**R.:** Spam é o termo usado para referir-se aos e-mails não solicitados, que geralmente são enviados para um grande número de pessoas. Quando o conteúdo é exclusivamente comercial, esse tipo de mensagem é chamada de UCE (do inglês *Unsolicited Commercial E-mail*). Maiores informações podem ser obtidas em http://antispam.br/conceito/.

# **O que é** *Phishing***?**

**R.:** *Phishing* é uma forma de fraude eletrônica, caracterizada por tentativas de adquirir fotos, músicas e outros dados pessoais ao se fazer passar por uma pessoa confiável ou uma empresa enviando uma comunicação eletrônica oficial. Maiores informações podem ser obtidas em http://cartilha.cert.br/golpes/.

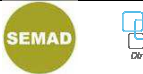

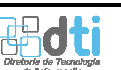

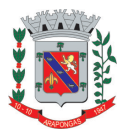

Estado do Paraná

## **Ao encaminhar um e-mail recebo uma mensagem "***Mail Delivery Subsystem***", como devo proceder?**

**R.:** Esta mensagem não está relacionada a ferramenta AntiSpam, entretanto essa mensagem é o retorno do servidor de e-mail quando não consegue entregar uma mensagem ao destinatário. Neste caso, provavelmente o endereço de e-mail do destinatário está errado.

# **Minha dúvida não está na lista, como devo proceder?**

**R.:** Caso sua dúvida não esteja nesta lista, por favor entre em contado com a D.T.I. através do e-mail dti.redes@arapongas.pr.gov.br.

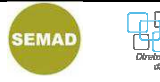